$<<3DSMAX$   $>>$ 

- 13 ISBN 9787302174028
- 
- 10 ISBN 7302174024

出版时间:2008-9

 $(2008.09)$ 

, tushu007.com

页数:273

PDF

 $<<3DSMAX$  >>

更多资源请访问:http://www.tushu007.com

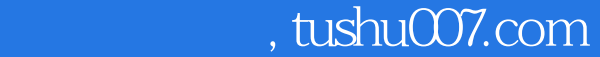

## $<<3DSMAX$   $>>$

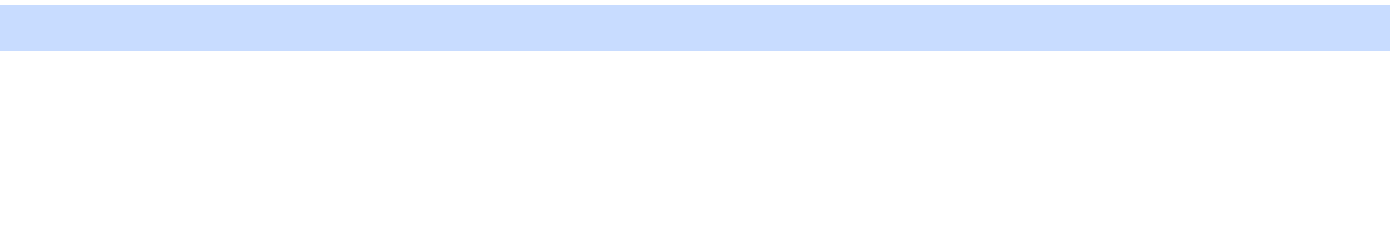

 $\ddot{a}$ :  $\ddot{a}$  $\ddot{6}$ , etc. a) and  $\ddot{6}$ 

 $\alpha$  $3$ 

第4章介绍了一个室内效果图的完整制作过程,并配合Li曲tscape进行效果图的渲染,使其效果更加理  $5$  $6$ 

 $5$  6

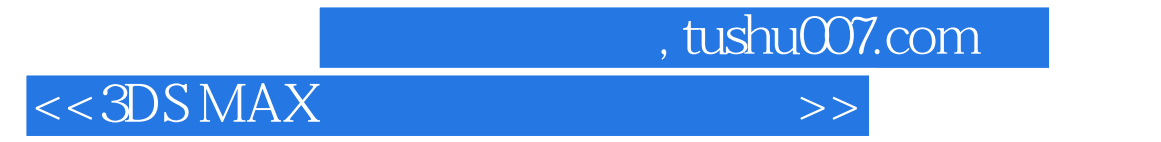

we can also maxed a control to the control of the control of the control of the control of the control of the control of the control of the control of the control of the control of the control of the control of the control

 $3d$ s max $\frac{3d}{2}$  max

 $3$ ds max here is a constant of the photoshop photoshop photoshop

with the second control of the second control  $\alpha$  and  $\alpha$  is the second of the second  $\alpha$ 

 $,$  tushu007.com

## $<<3DSMAX$   $>>$

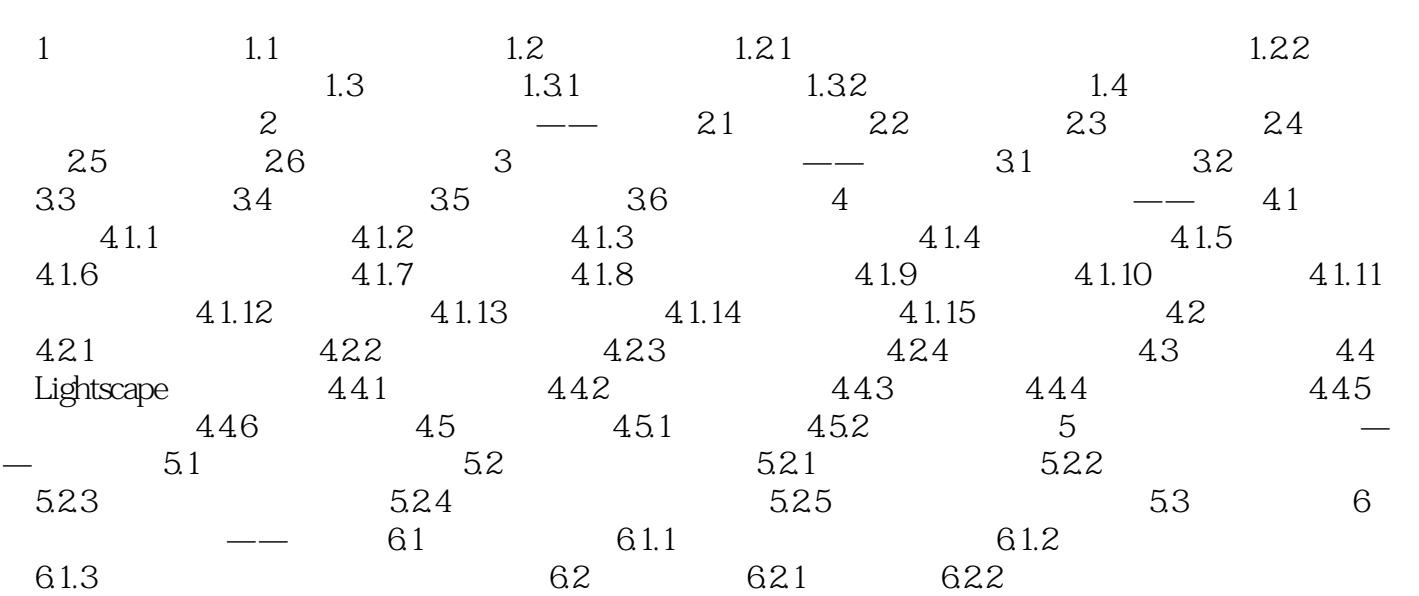

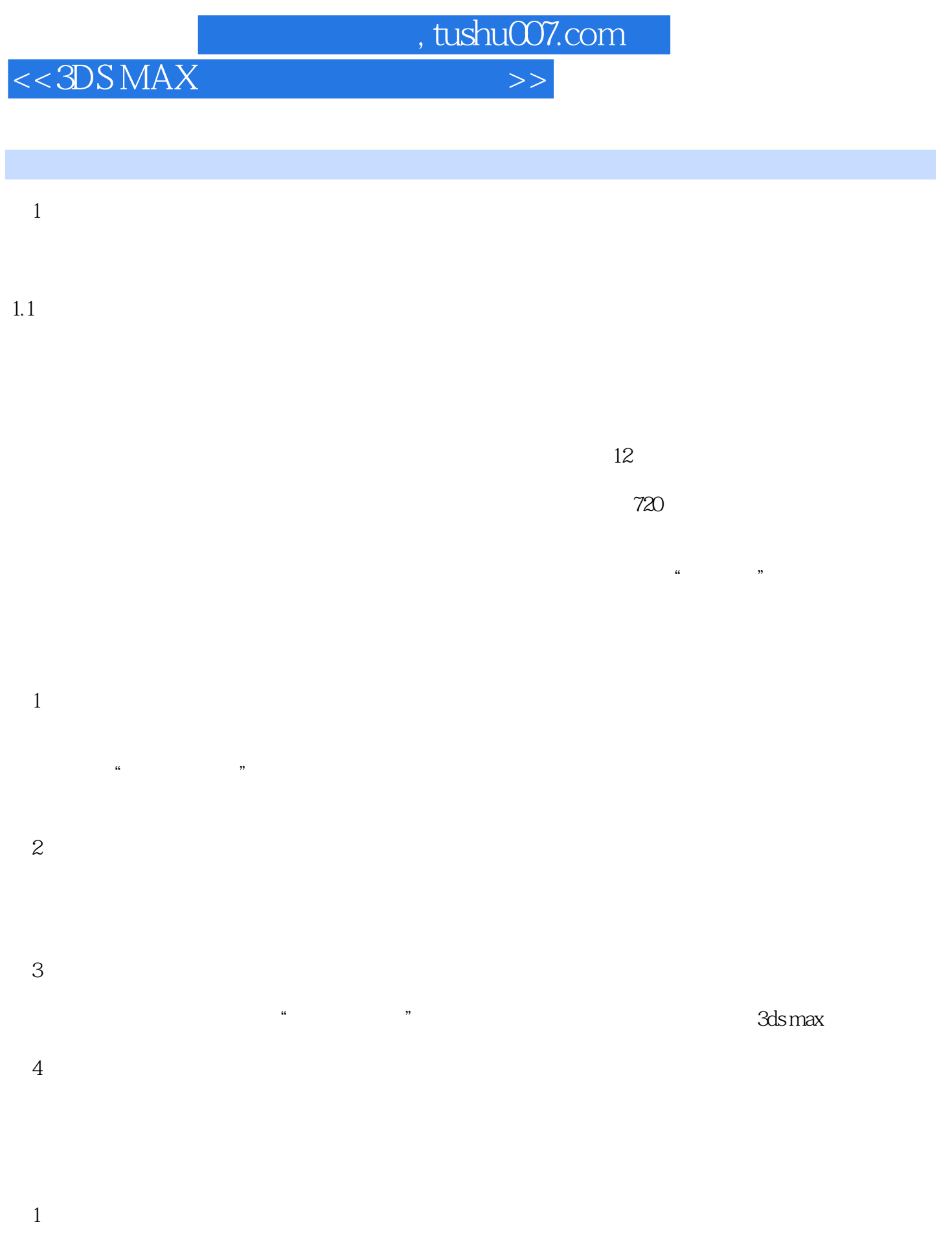

 $,$  tushu007.com  $<<3DSMAX$   $>>$ 

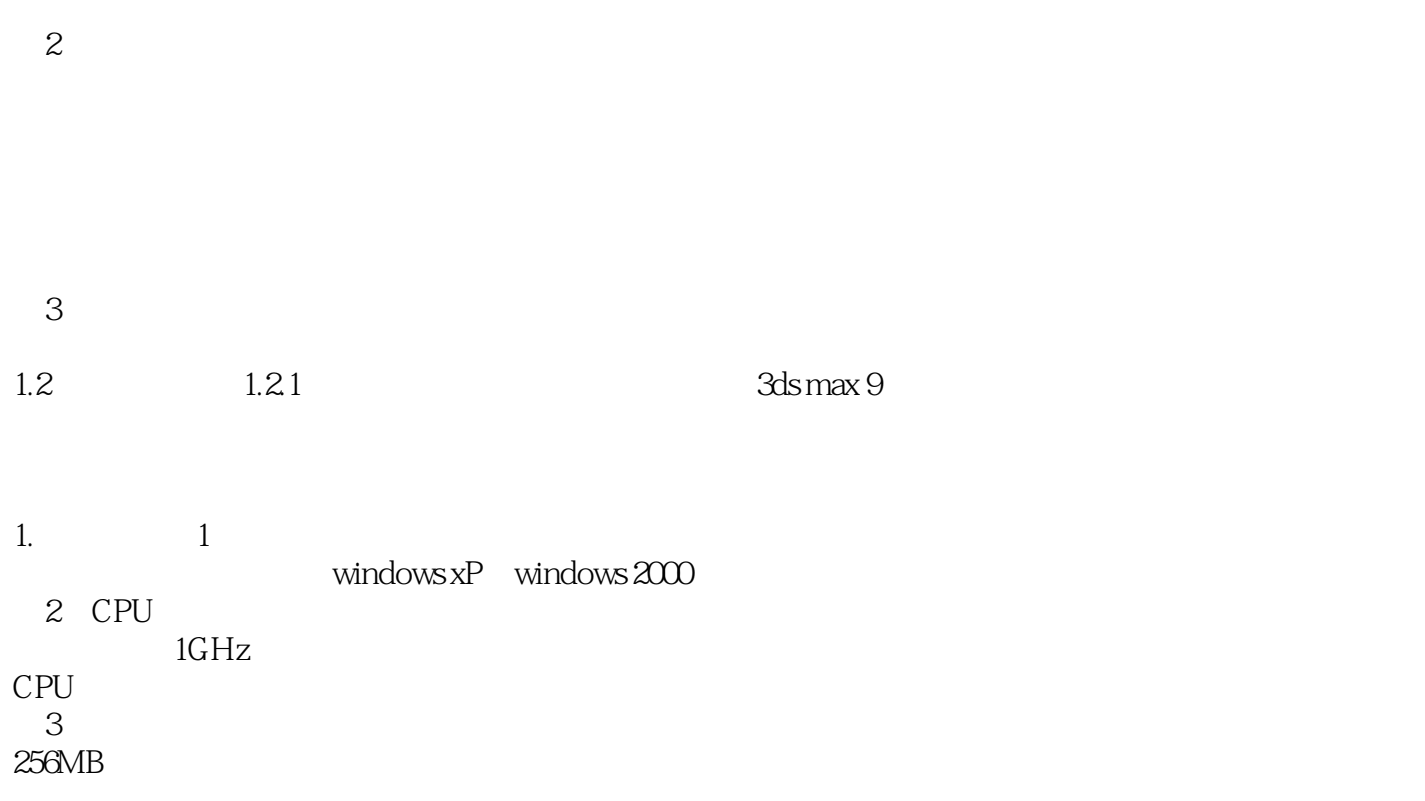

 $\overline{4}$ 

 $\begin{array}{r} \text{1024}\!\!\times \!\! \begin{array}{r} \text{768}\!\!\times \!\! \text{16}\\ \text{ATI} \end{array} \end{array}$  $ATI$ 

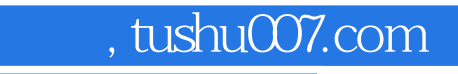

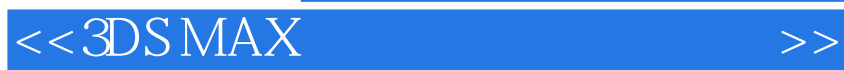

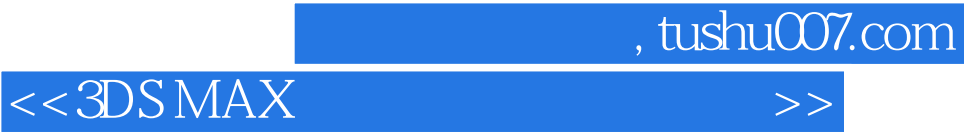

本站所提供下载的PDF图书仅提供预览和简介,请支持正版图书。

更多资源请访问:http://www.tushu007.com